## **2016 Year-End Task Checklist**

Here is a checklist of CDM+ procedures to guide you through your year-end tasks. Use this checklist and time frames as suggestions only. Depending on the CDM+ programs you use, and whether your accounting is done on a calendar or fiscal year, some items will not apply to you. Watch for new instructional videos on at **[kb.cdmplus.com/videos](http://kb.cdmplus.com/videos)**.

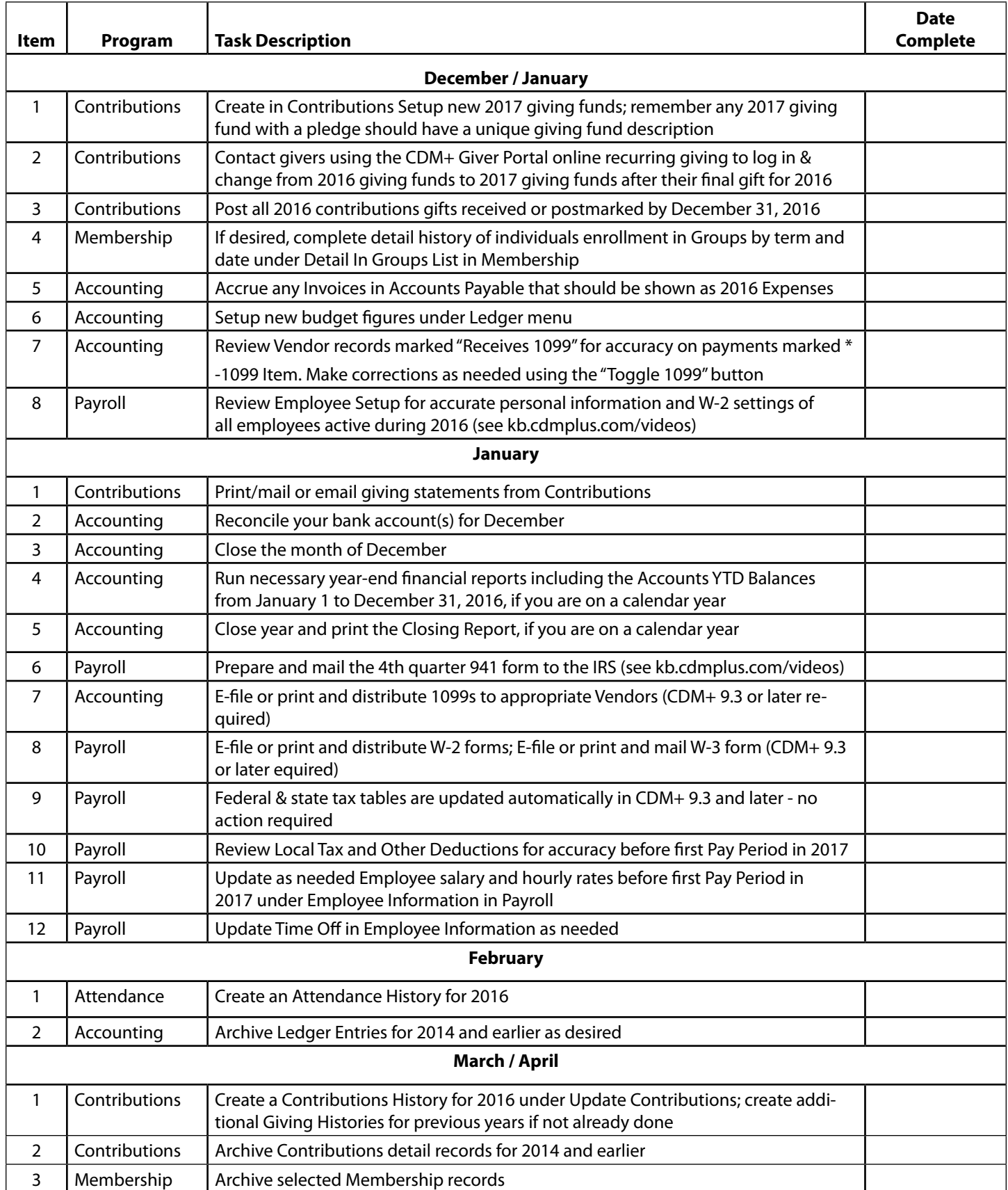